- Literature review consisted of **more thangle peer reviewed articles**
- Most researchers involved in studies of a youth's graduation rates cited **Bourdieu's**  cultural and social capital development as providing a theoretical framework for understanding why intervention progran positive impact on college readiness by with underlying factors known to foster development of social and cultural capit **Six degrees of separation).**

• 32.8 % of US Hispanics ages 16- through 2 old born outside the United States are constant high school dropouts

• Hispanics born in the United States had low status dropout rates than immigrant Hispan % and 10.8 % for "first generation" and "se generation or higher," respectively)

• College and career readiness programs lik one mentioned that target this demograph risk/low SES) must acknowledge this dynar \*(Data from the NCES, 2010)

**RESEARCH POSTER PRESENTATION DESIGN © 2012 www.PosterPresentations.com**

• University of Texas OAF (2005)-Since 1985 low high school grad. rates impacted wheth these groups attended college; Both minor have substantially increased this rate over 20 plus years

**• 1999 marked the year when the state** decided to add two groups of students w **exempted from the dropout number. (TE §25.086, 1999).** 

"In a global economy where the most valuable skill you can sell is your knowledge, a good education is no longer just a pathway to opportunity--it is a prerequisite, and yet, we have one of the highest high school dropout rates of any industrialized nation, and half of the students who begin college never finish; this is a prescription for economic decline."

President Barack Obama, State of the Union Address(2009)

• Local school officials in urban school districts in Texas have been working to solve their complex dropout rate problem by increasing student achievement after having been identified as not making adequately yearly progress (AYP) by federal standards more than four years ago.

(Houston ISD-AEIS reports, 2009)

## **Introduction**

#### **Population**

•The study focused on a comparison of the achievement and attendance of two successive cohort groups of students to answer research questions.

The purpose of my study was to determine if college and career readiness initiatives implemented over a four year period would have a significant enough impact on student achievement and attendance.

- •The term Cohort was used to describe the approach used by College and Career Readiness participants. A whole grade-level approach was
- •Cohort 1, the experimental group, was comprised of students in an urban school district who participated in pre-college interventions over four

used in program treatments. year period (DAP).

•Cohort 2, the comparison group, was comprised of students in an urban school district who did not participate in pre-college interventions over four year period, but career track (RHSP).

#### **Research Instruments**

•The researcher utilized historical district data during the 2009-2013 school years. •The researcher analyzed student data four- year posttests only. The database included data for cohorts sorted by grade level, Exit level achievement scores, as well as economic disadvantage status. •Instruments also included 11<sup>th</sup> grade TAKS achievement scores in ELA and Math. Consequently, the researcher extrapolated attendance from database.

### **Data Collection and Analysis**

•Principal Investigator collected 4 archived data sets • An independent samples t-test was used to examine average achievement scores in reading and mathematics amongst experimental and comparison groups. Likewise attendance was compared for both cohorts after treatments.

## **Methodology Overview**

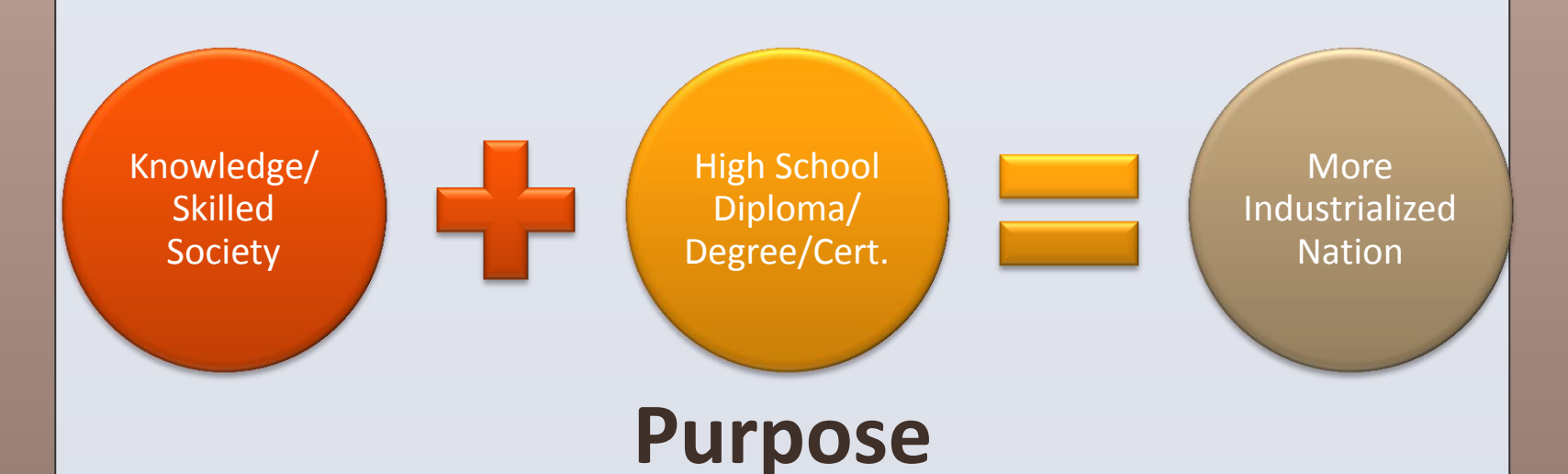

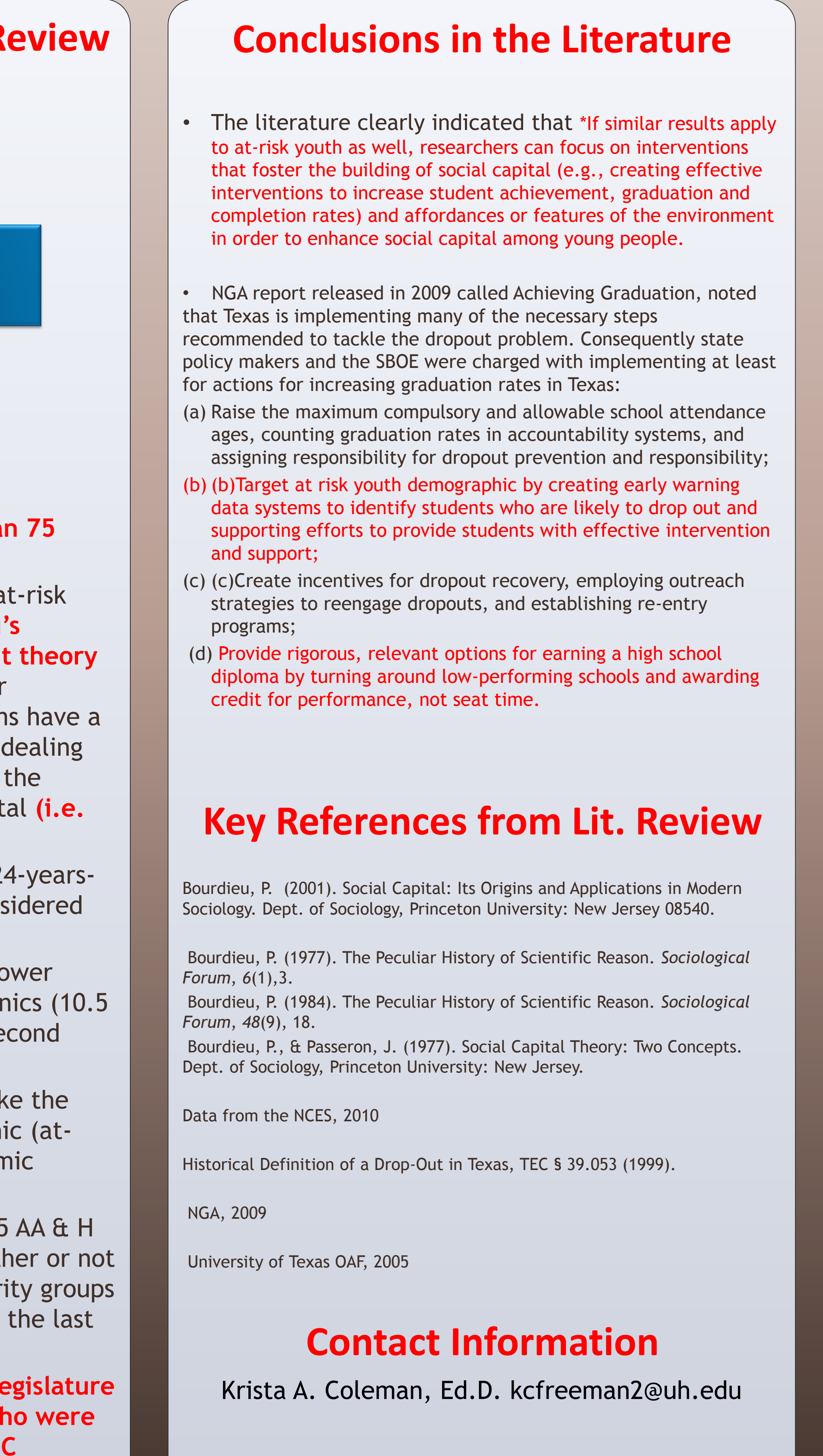

# UNIVERSITY of HOUSTON E

## **Krista A. Coleman, Ed. D. University of Houston (Main) Houston, Texas Increasing Academic Achievement: Student Success in a College and Career Readiness Program**

## **Research Questions**

## Archived Data

Cohort Groups

#### **Highlights from Literature Review**

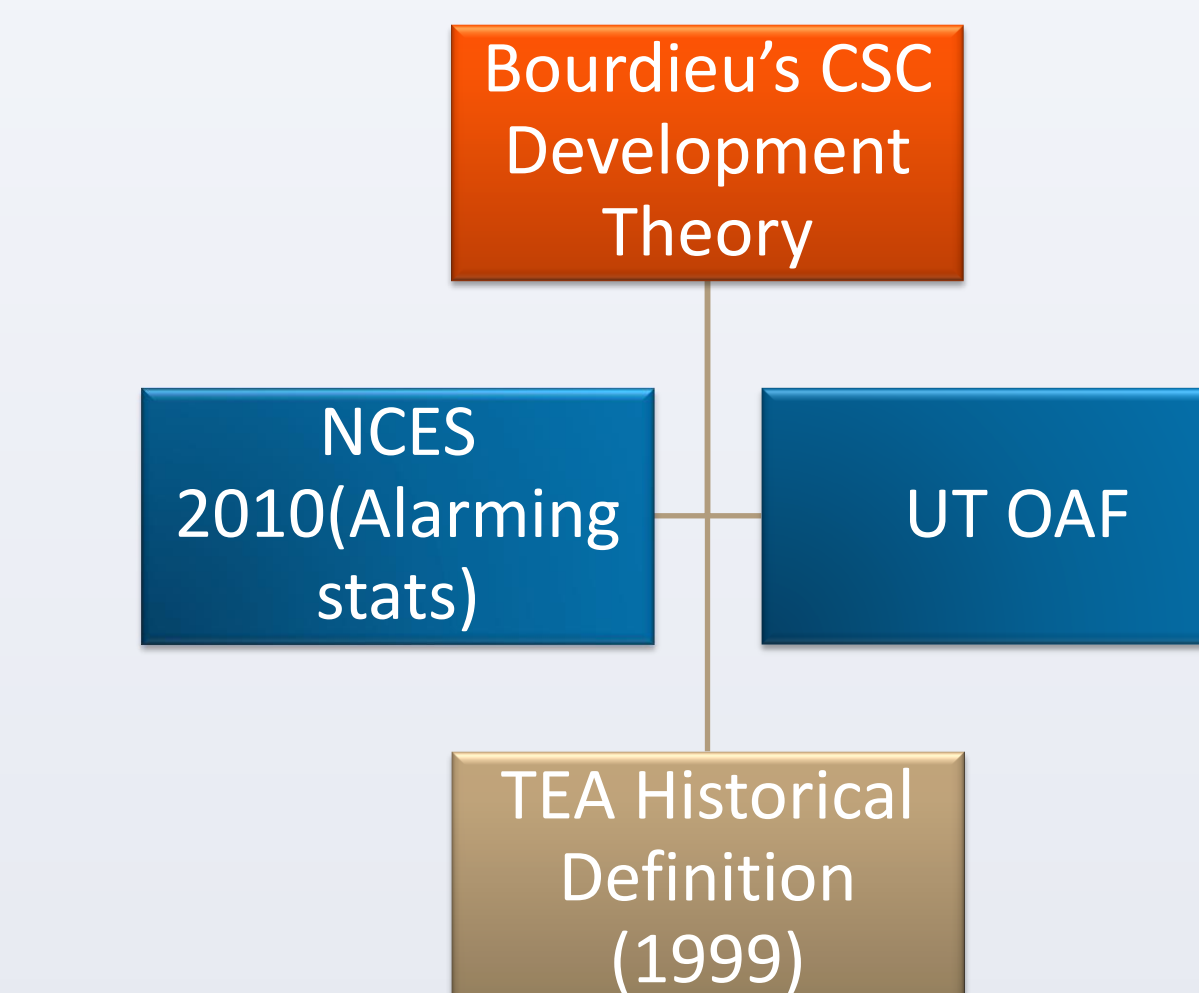

R1: What is the impact of student achievement on 11<sup>th</sup> grade TAKS ELA and Math scores for program participants versus comparison group?

R2: What is the impact of attendance for program participants versus comparison group?